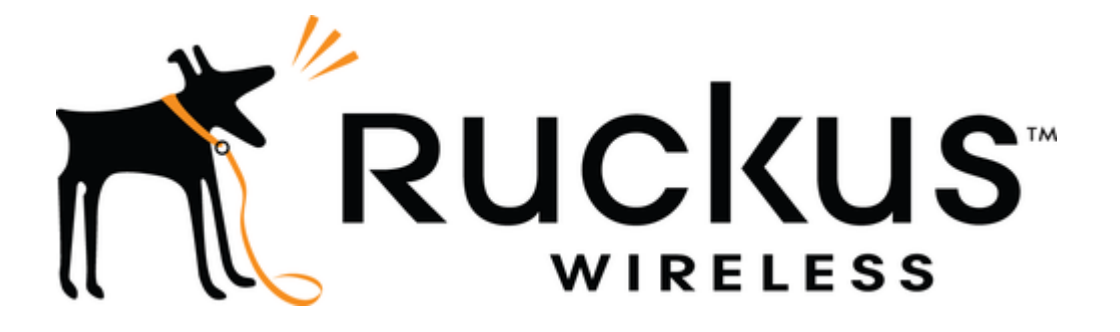

# **Ruckus Wireless CloudpathEnrollment Systemby**

# **Ruckus Wireless, Inc.**

# **Version 5.3**

# **FIPS 140-2 Level 1 Non-Proprietary Security Policy**

**Document Version Number: 4.5 Date: July 21, 2020** 

# **Table of Contents**

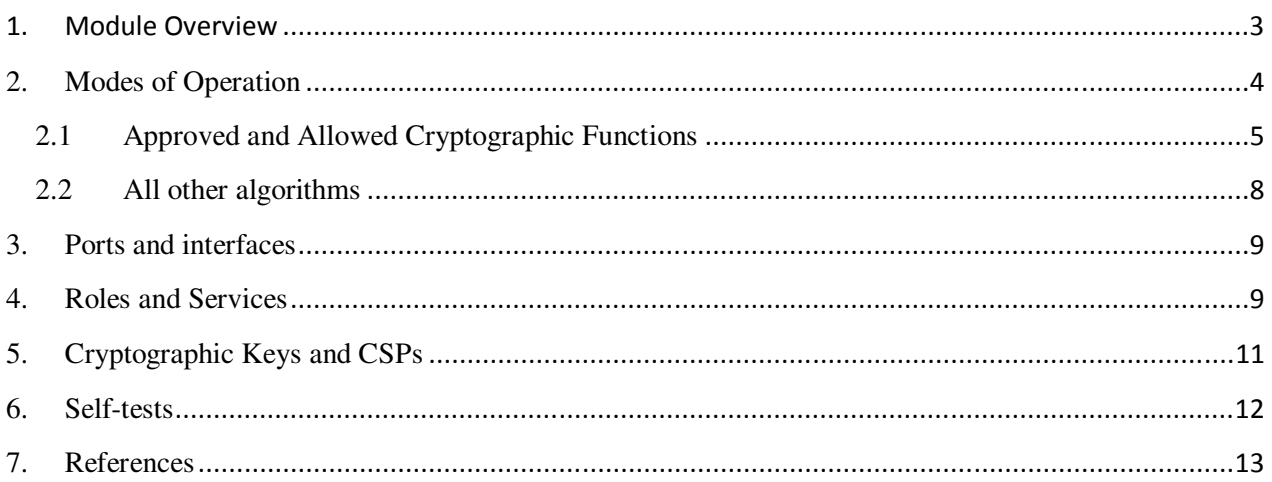

## **1. Module Overview**

Ruckus Wireless Cloudpath Enrollment System (ES) software is a security and policy management platform that enables any IT organization to protect the network by easily and definitively securing users and their wired and wireless devices.

Cloudpath software lets IT do with one system what usually requires many, while easily and automatically integrating with existing access and network security infrastructure.

Cloudpath software consolidates and simplifies the deployment of multiple services that are typically disparate and complex to manage: Certificate Management, Policy Management and Device Enablement.

This software is a cryptographic module claiming compliance to FIPS 140-2 requirements for validation.

### **Table 1.1: Configuration tested by the lab**

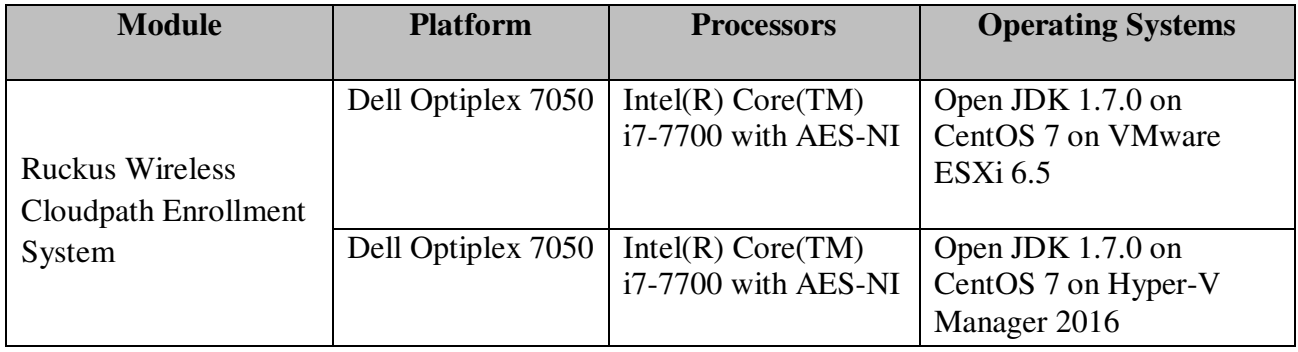

#### **Table 1.2: Module Security Level Statement**

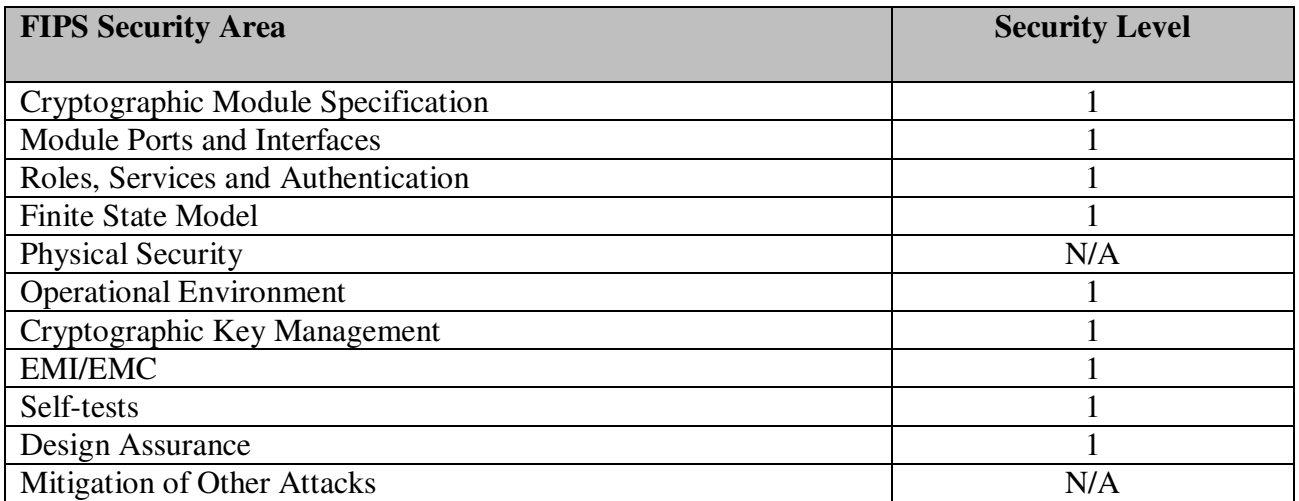

**Figure 1: Block Diagram for Ruckus Wireless Cloudpath Enrollment System** 

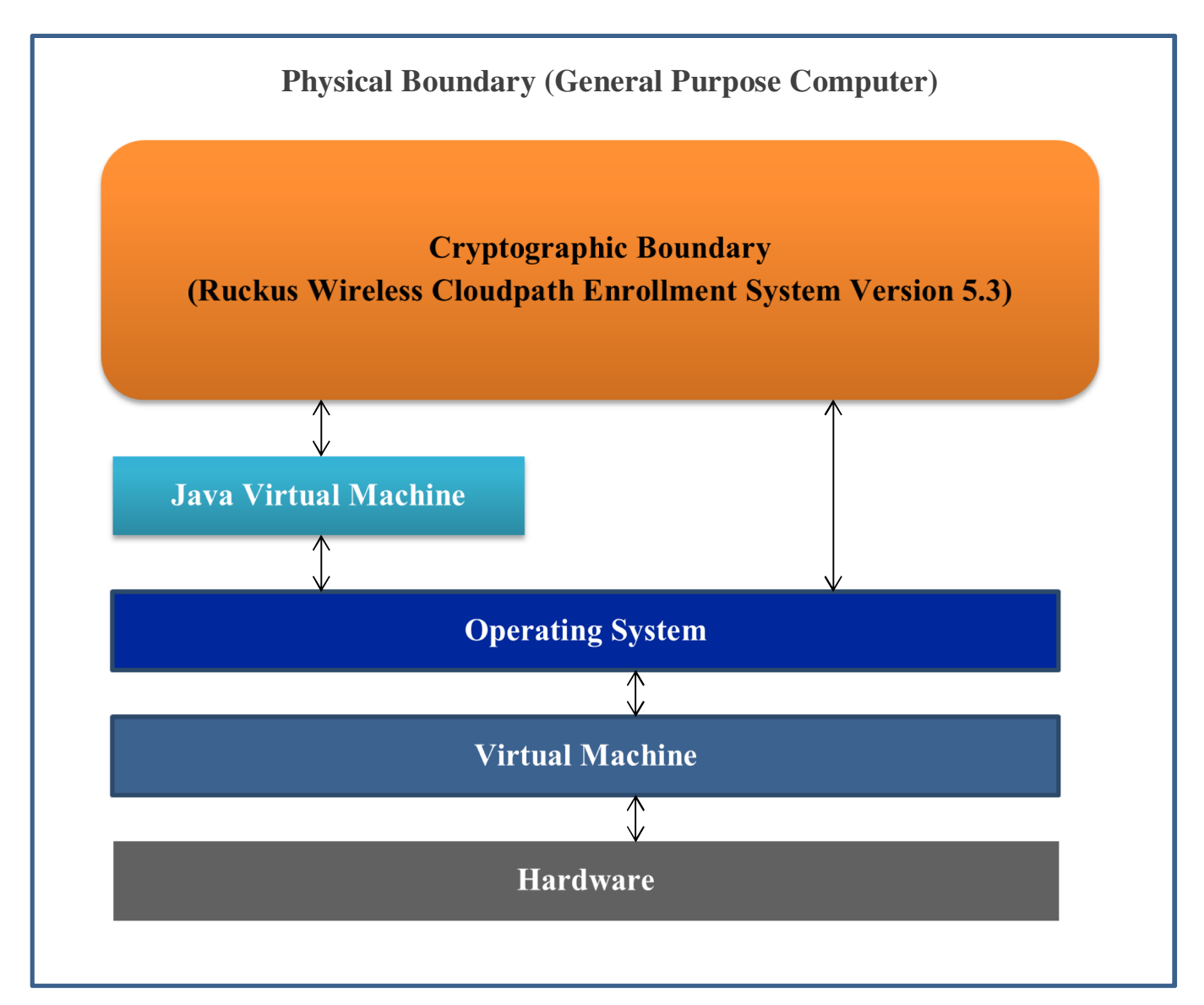

## **2. Modes of Operation**

To obtain the FIPS-compliant version, you must specify FIPS when you place your Cloudpath order. When the FIPS-compliant version is delivered, it is delivered with an activation code. A FIPS-specific activation code is required to activate the FIPS-compliant version. The FIPScompliant version always supports FIPS mode.

This document can be freely distributed in its entirety without modification Page 4 The "show config" command is used to check whether the delivered version is FIPS-compliant. The output must state: "*FIPS: Enabled"*

The installation is performed by authorized personnel with crypto officer role in a secure location which is only accessible by the authorized personnel. The personnel must follow the instructions found in the security policy.

## **2.1 Approved and Allowed Cryptographic Functions**

The following approved cryptographic algorithms are used in FIPS approved mode of operation. **Table 2.1: Approved Cryptographic Functions.** 

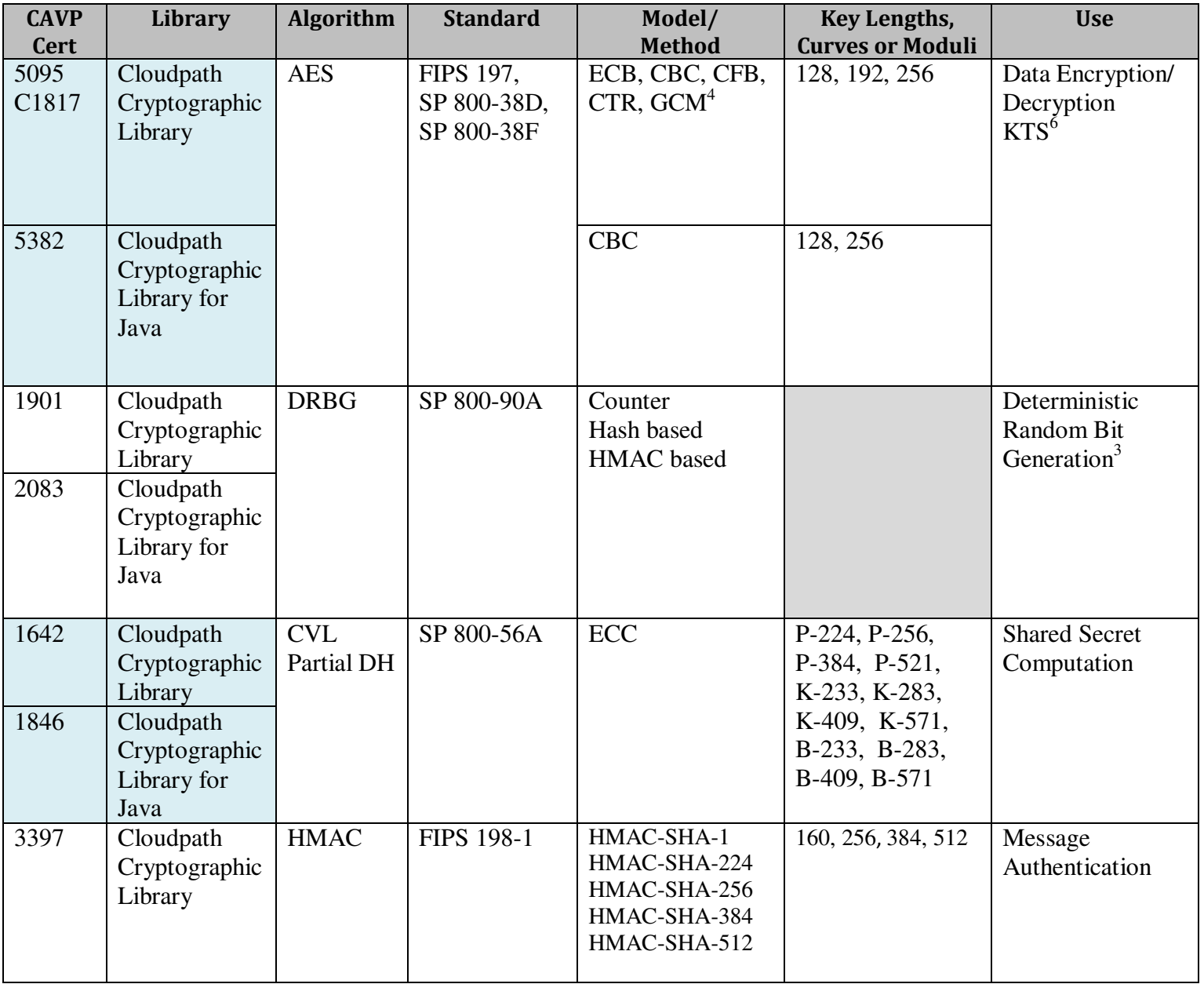

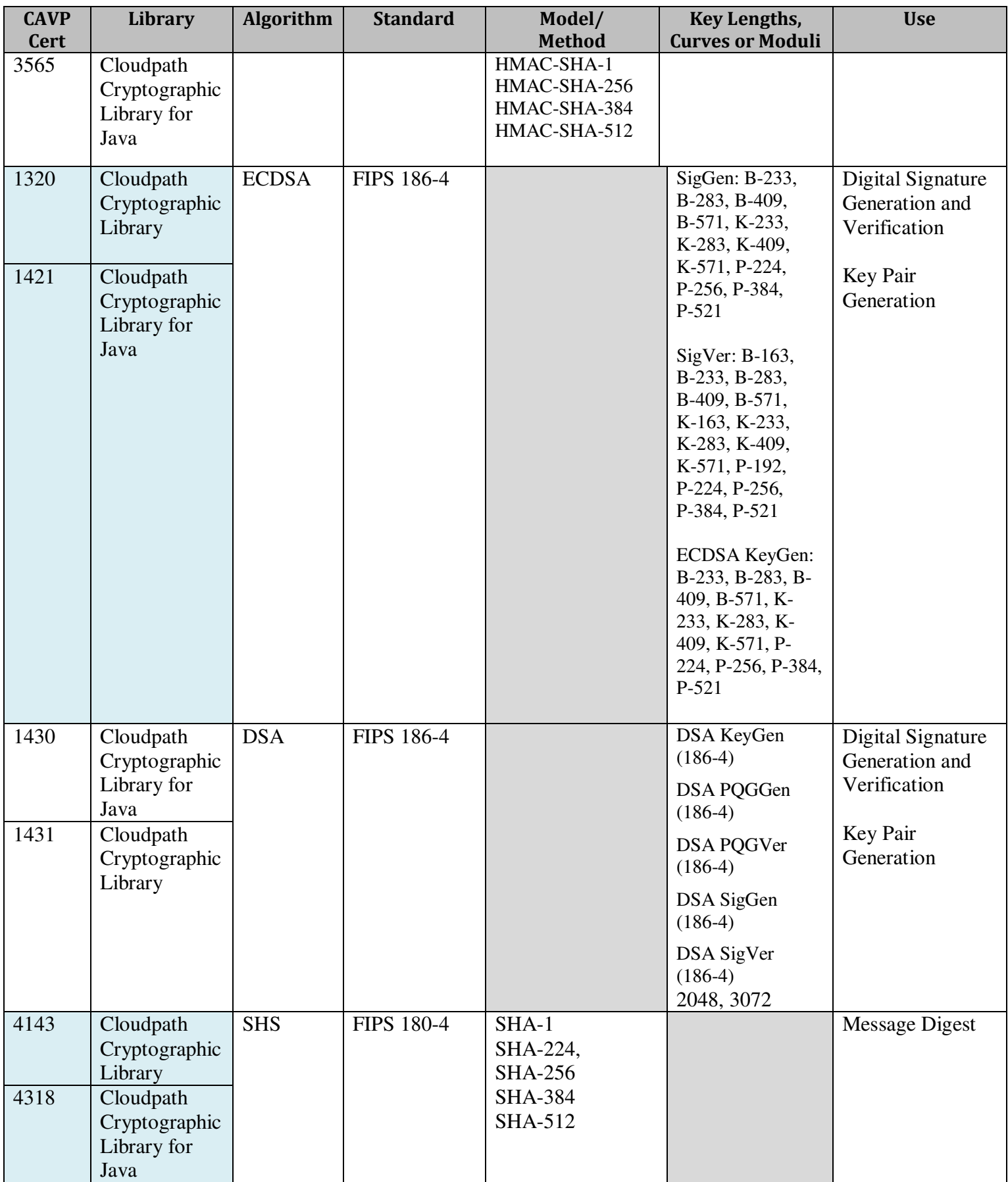

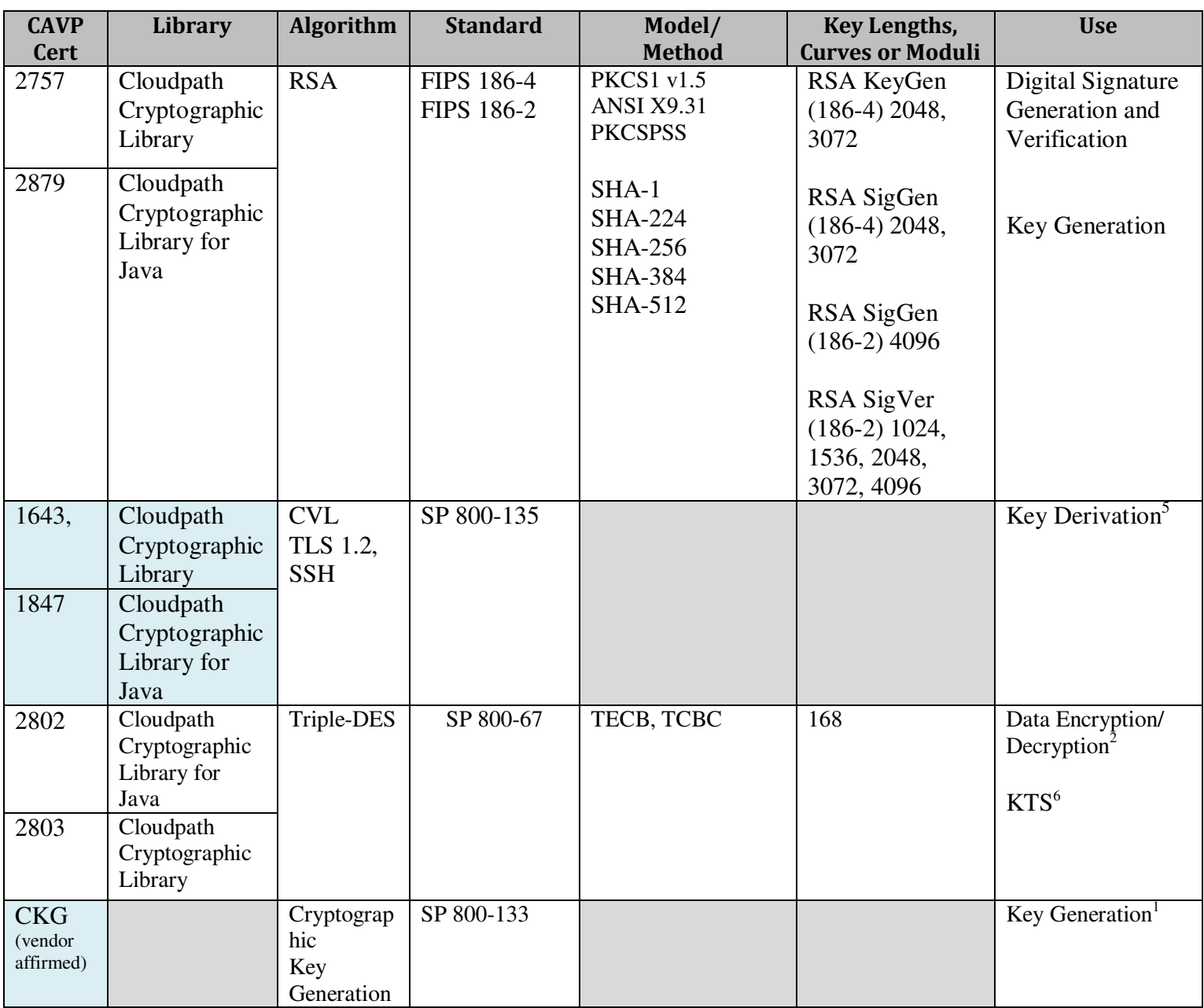

Note 1: not all CAVS tested modes of the algorithms are used in this module.

 $<sup>1</sup>$  The module directly uses the output of the DRBG. The generated seed used in the asymmetric</sup> key generation is an unmodified output from DRBG.

<sup>2</sup> Operators are responsible for ensuring that the same Triple-DES key is not used to encrypt more than  $2^{\wedge}16$ 64-bit data blocks. While the module is always intended to operate in approved mode, failure to comply with the limits would place the module in non-approved mode.

 $3$ The minimum number of bits of entropy generated by the module is 378 bits.

<sup>4</sup>The module's AES-GCM implementation complies with IG A.5 scenario 1 and RFC 5288, and supports acceptable GCM cipher suites from SP 800-52 Rev1, Section 3.3.1. AES-GCM is only used in TLS version 1.2. When the IV exhausts the maximum number of possible values for a given session key, the first party, client or server, that encounters this condition will trigger a handshake to establish a new encryption key.

 $5$ No parts of these protocols, other than the KDF, have been tested by the CAVP and CMVP.

<sup>6</sup>KTS (AES Certs. #5095 and #C1817; key establishment methodology provides 128 or 256 bits of encryption strength); KTS (AES Certs. #5095 and #C1817 and HMAC Cert. #3397; key establishment methodology provides between 128 and 256 bits of encryption strength); KTS (AES Cert. #5382 and HMAC Cert. #3565; key establishment methodology provides 128 or 256 bits of encryption strength); KTS (Triple-DES Cert. #2802 and HMAC Cert. #3565; key establishment methodology provides 112 bits of encryption strength); KTS (Triple-DES Cert. #2803 and HMAC Cert. #3397; key establishment methodology provides 112 bits of encryption strength).

The following non-FIPS approved but allowed cryptographic algorithms are used in FIPS approved mode of operation.

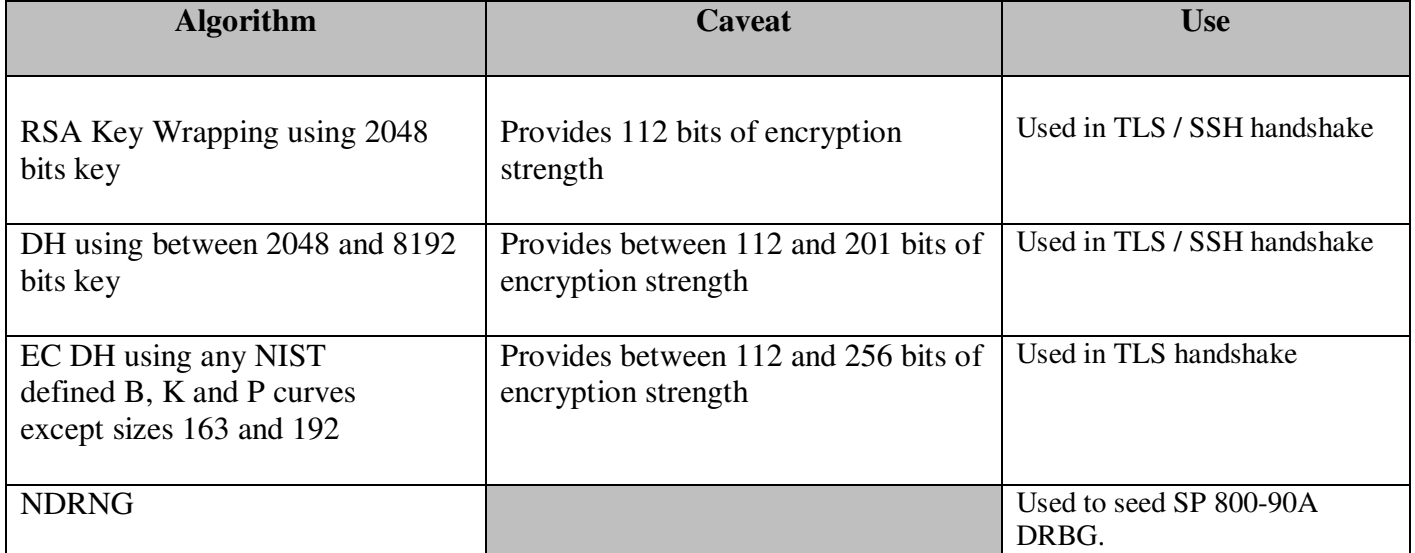

### **Table 2.2: Non-FIPS Approved but Allowed Cryptographic Functions.**

### **2.2 All other algorithms**

Non-approved usage is within an internal protocol that is wrapped by TLS with approved algorithms when transported.

- MD5 is wrapped by TLS with RadSec,
- PKCS12 is wrapped by TLS with HTTPS

This document can be freely distributed in its entirety without modification Page 8

#### **Table 2.3: Non-Approved Cryptographic Functions**

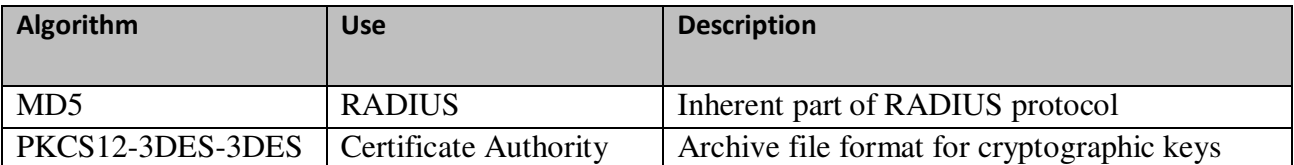

### **3. Ports and interfaces**

The physical ports of the module are the same as those of the computer system on which it is executing. The logical interfaces of the module are implemented via an Application Programming Interface (API). The following table describes each logical interface.

#### **Table 3: FIPS 140-2 Logical Interfaces.**

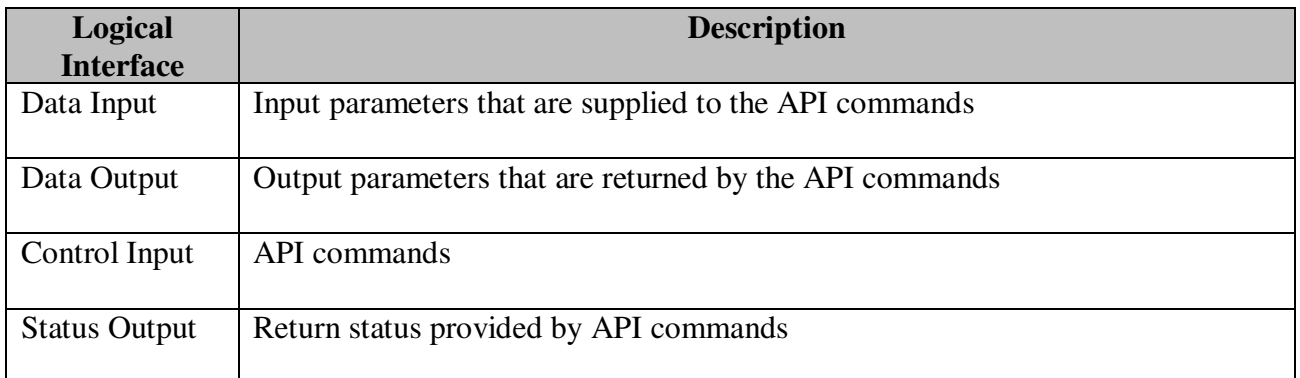

## **4. Roles and Services**

The module supports a Crypto Officer role and a User role.

The Crypto Officer role installs and manages the module via the Admin UI ("Administrator" and "CA Administrator" admin UI roles) and the 'cpn-service' CLI user.

The User role are end-user devices and other network infrastructure such as network switches and wireless access controllers. These Users can use the cryptographic services provided by the module for certificate assignment and certificate trust verification.

The module provides the following services.

#### **Table 4: Roles and Services**

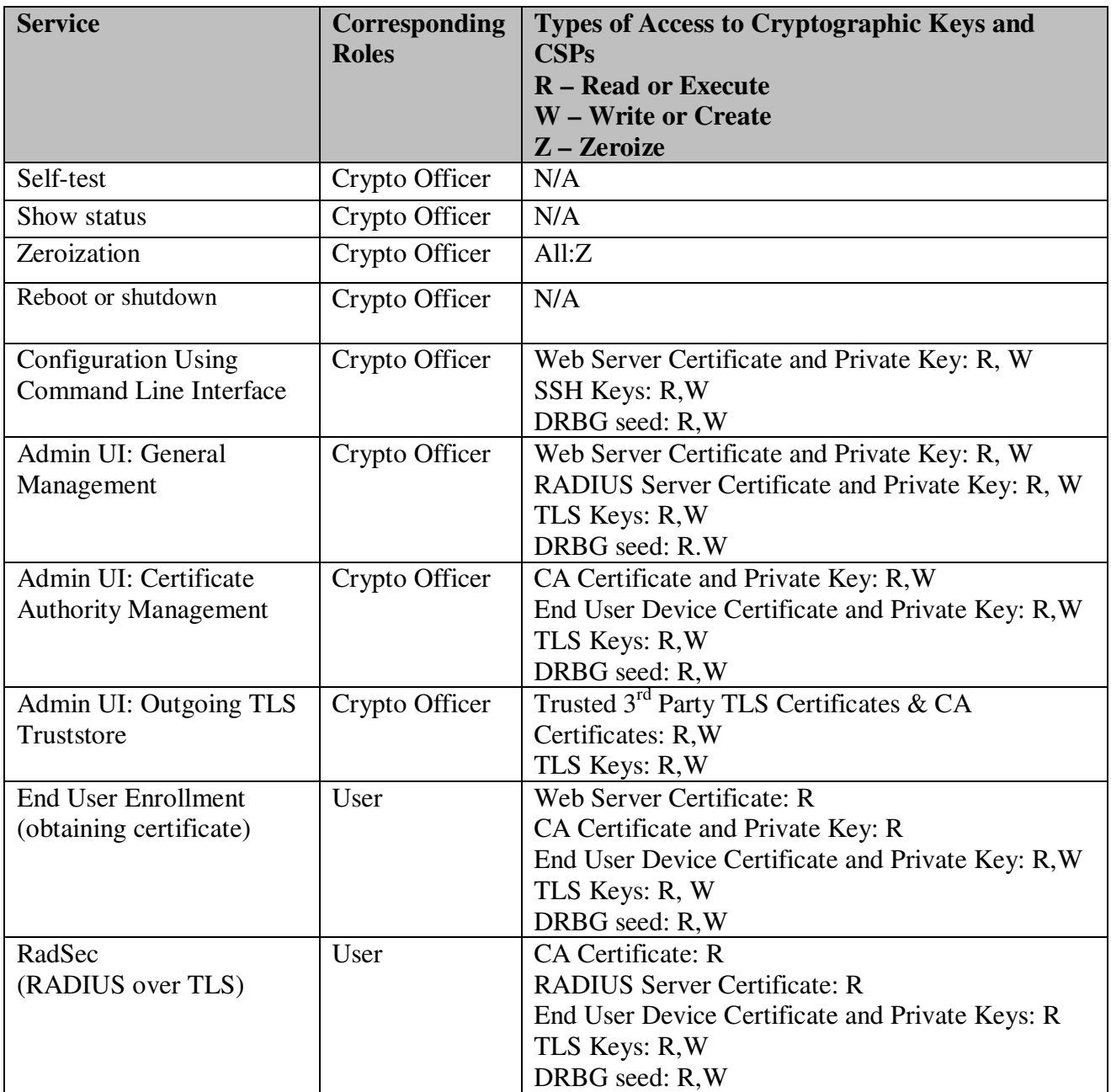

Note:

TLS Keys means: TLS master secret, TLS pre-master secret, TLS AES or Triple-DES key, TLS HMAC key, TLS RSA public and private keys, TLS ECDSA public keys, TLS EC Diffie-Hellman public and private keys, TLS Diffie-Hellman public and private keys.

SSH Keys means: SSH AES or Triple-DES key, SSH HMAC key, SSH RSA public and private keys, SSH ECDSA public keys, SSH Diffie-Hellman public and private keys.

## **5. Cryptographic Keys and CSPs**

The table below describes cryptographic keys and CSPs used by the module.

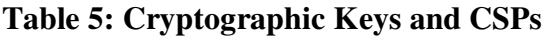

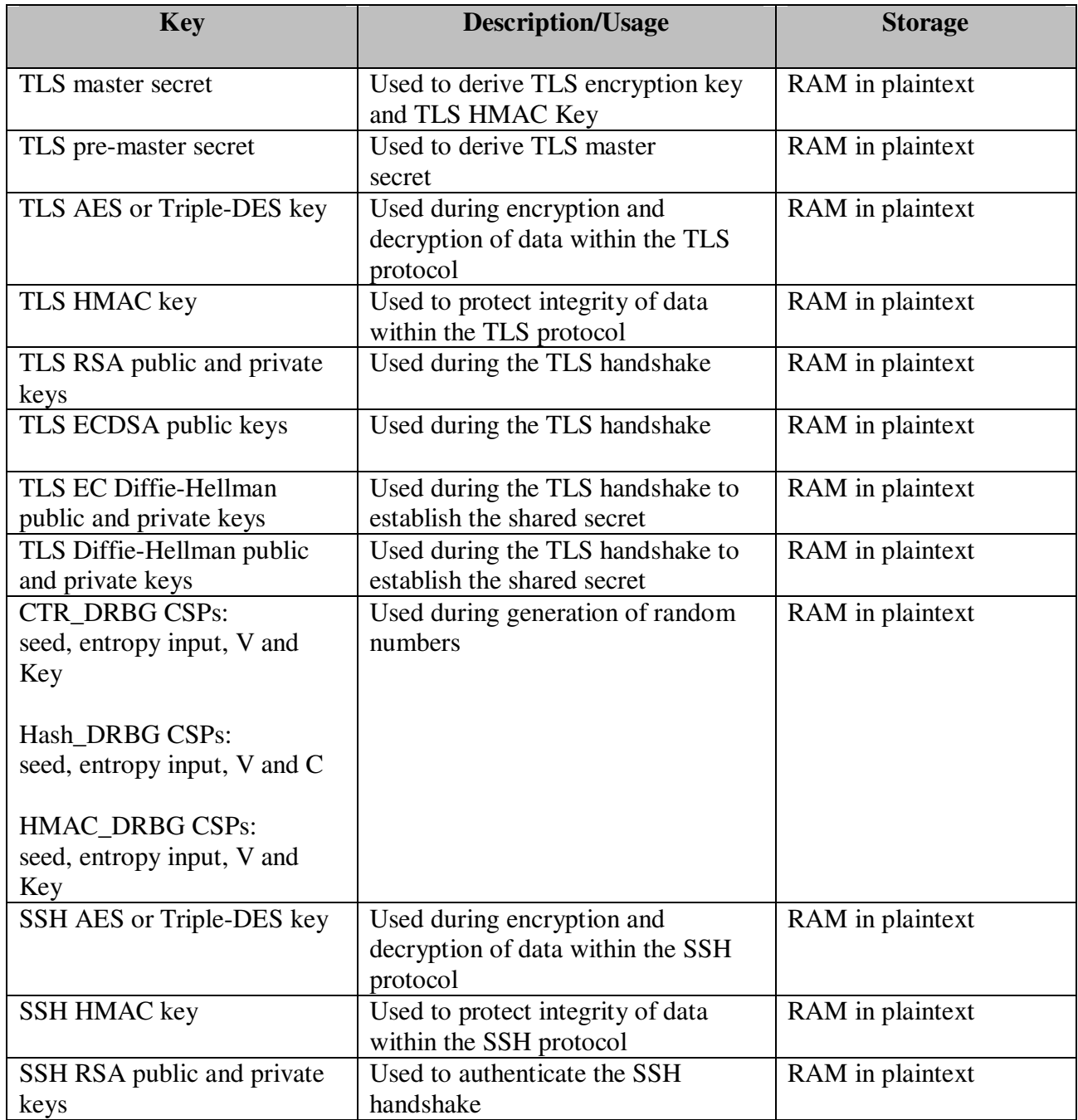

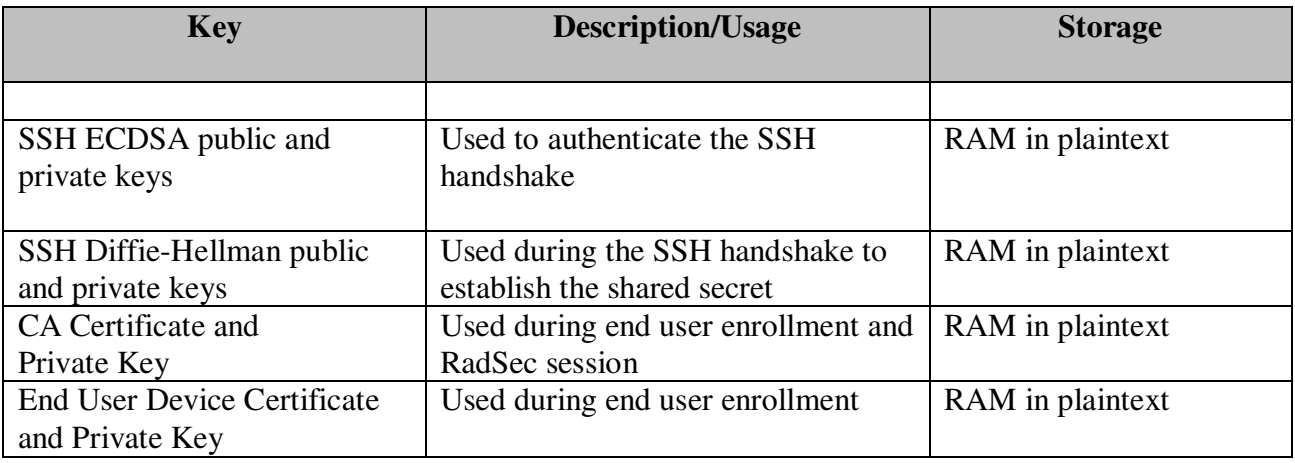

Note: public keys are not considered CSPs

The Keys and CSPs are stored in plaintext in RAM within the module.

## **6. Self-tests**

The module performs the following power-up and conditional self-tests. Upon failure or a powerup or conditional self-test the module halts its operation.

#### **Table 6: Self-Tests**

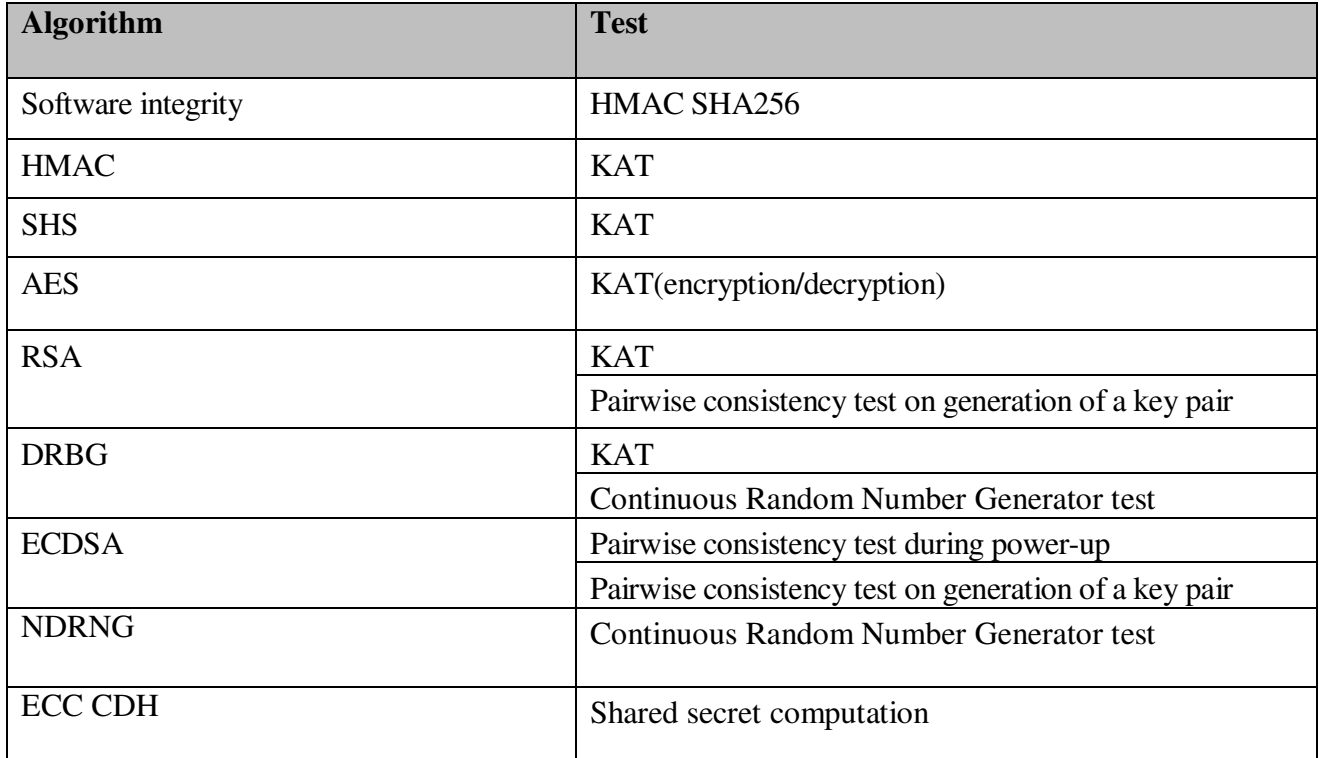

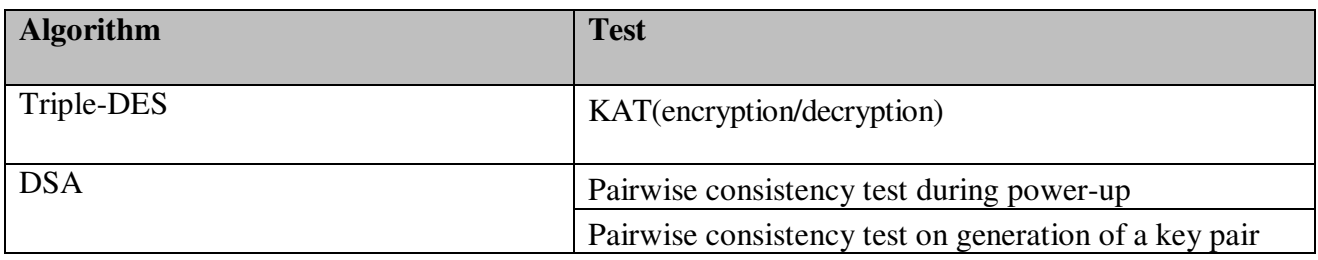

## **7. References**

## **Table 7: References**

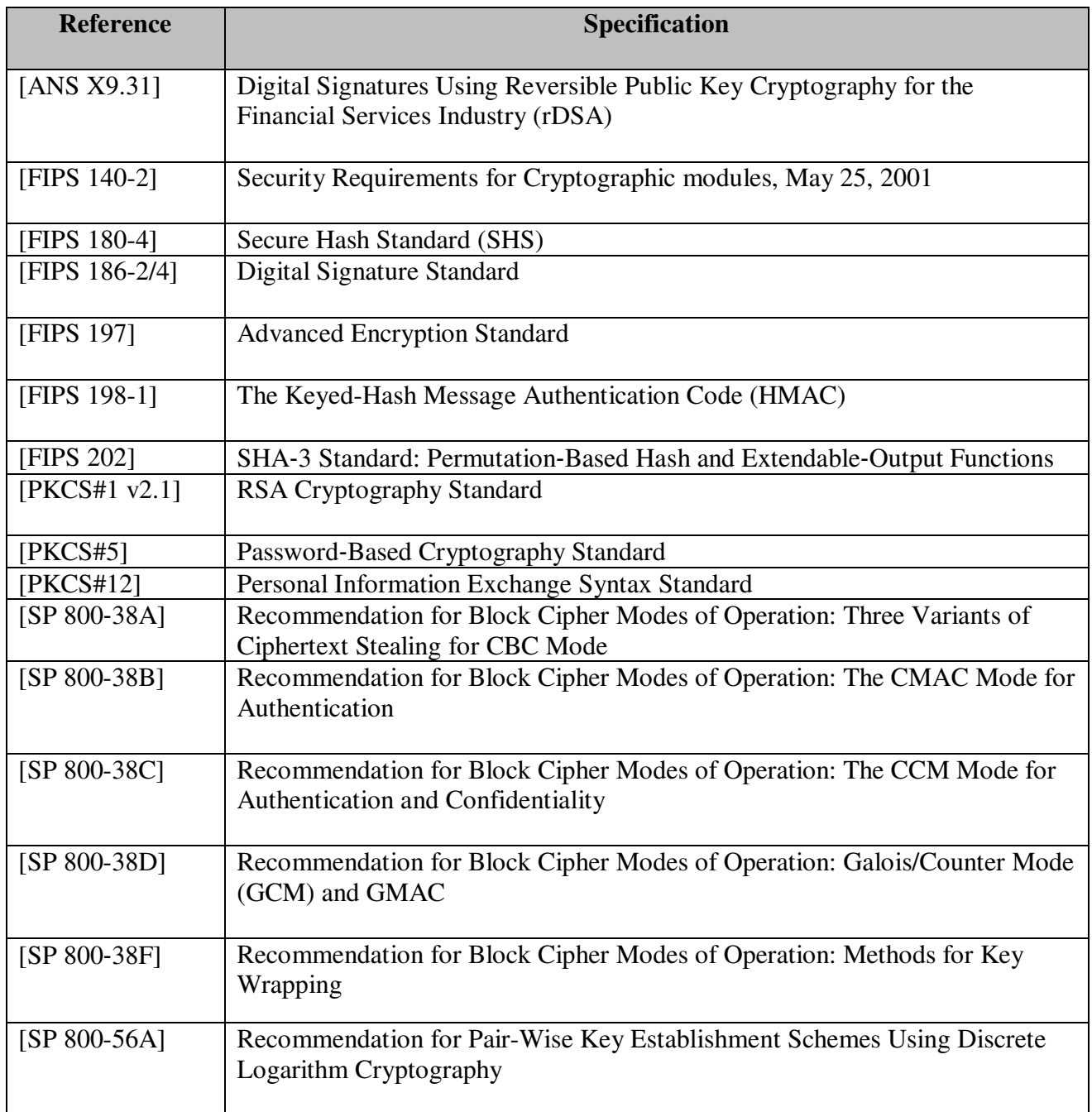

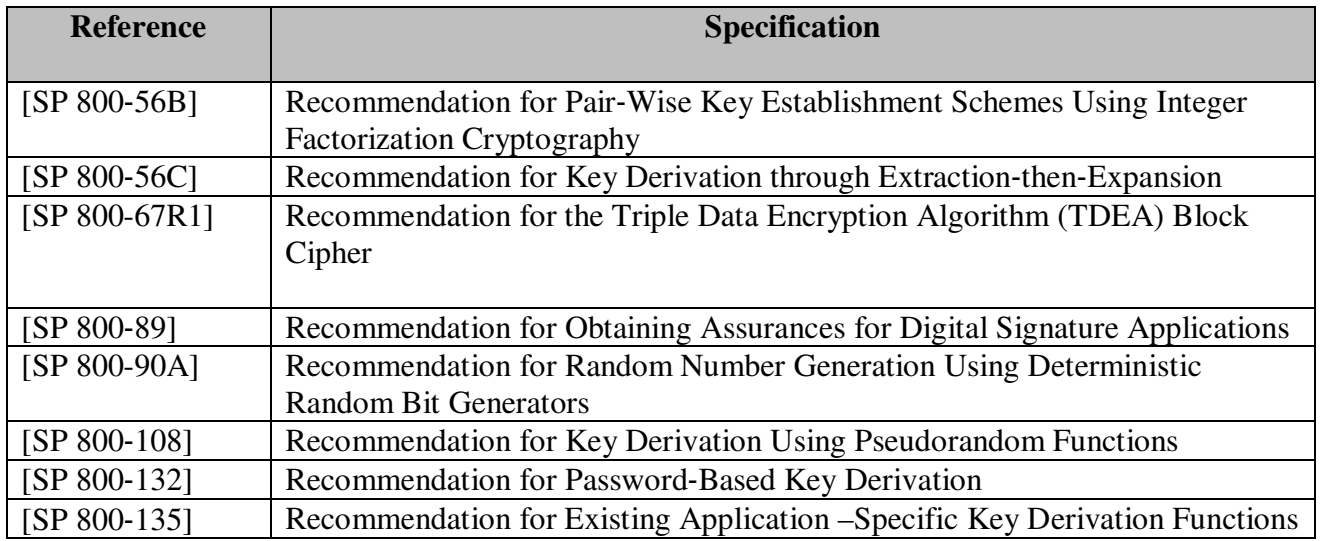